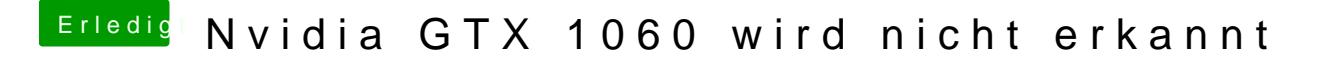

Beitrag von macdesignerin vom 9. Oktober 2018, 23:58

[dcpro](https://www.hackintosh-forum.de/user/46145-dcpro11/)11 schick mir bitte mal den EFI Ordner, ich schau mal rein. Du Chipsatz als Slin, das müssen wir berücksichtigen.